## Aufbau von faserbasierten Interferometern für die Quantenkryptografie

- Gehäuse, Phasenstabilisierung, Fasereinbau -

**Masterarbeit** im Studiengang Elektrotechnik und Informationstechnik Vertiefungsrichtung Photonik

an der

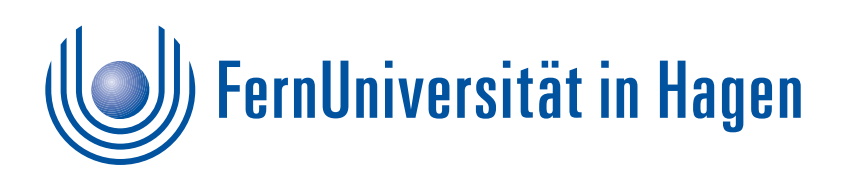

in Kooperation mit der

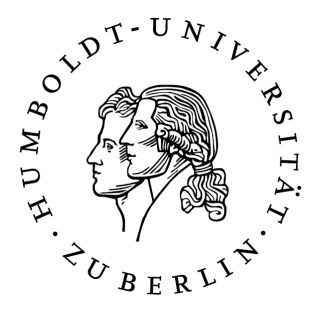

## vorgelegt von **Björnstjerne Zindler**

geboren am 13. November 1966 in Görlitz

eingereicht am 21. November 2011

Erstgutachter: Herr Professor Dr. A. Richter Zweitgutachter: Herr Professor Dr. O. Benson Meiner Mutter gewidmet \*03. Juli 1940 +22. September 2010

## **Erklärung über die Berechnung der Visibilität aus Messdaten am Beispiel eines Interferometers**

Die Visibilität "V" ist definiert durch folgende Berechnungsgrundlage:

$$
V = \frac{MAX - MIN}{MAX + MIN}
$$

Wobei MAX und MIN die maximal bzw. minimal gemessenen optischen Leistungen am Ausgang des Interferometers sind. Nachteil ist, dass auftretende Fehlerspitzen so mit in die Visibilität einfließen und diese verfälschen indem sie diese erhöhen.

Eine Möglichkeit dies zu vermeiden ist jene, dass angenommen wird, dass das Messsignal im Bereich zwischen MAX und MIN (mehr oder weniger gut) normalverteilt ist. Dann kann um einen gemessenen Mittelwert "µ" ein Vertrauensintervall aufgebaut werden, das etwa 95% aller Messwerte beinhaltet und den Rest als Ausreiser nicht mit in die Visibilität "V" einberechnet.

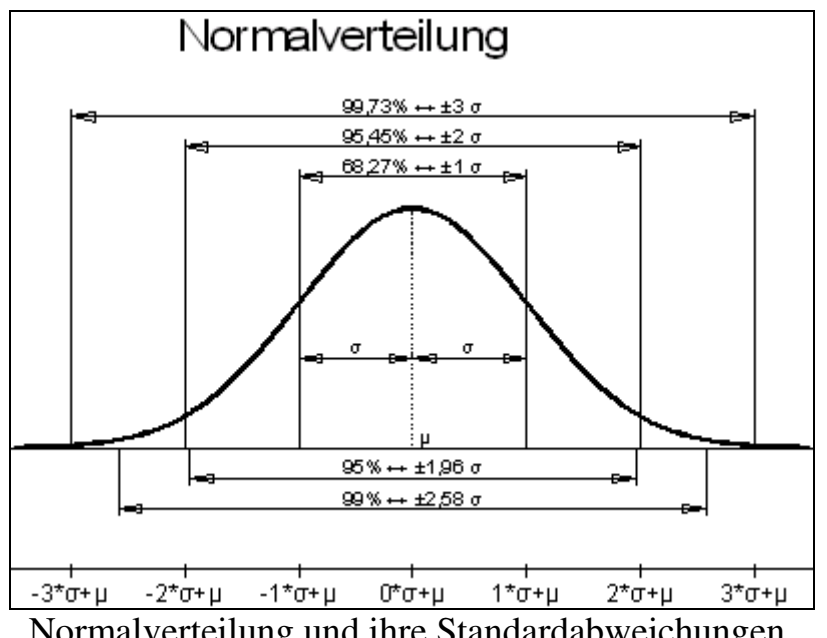

Normalverteilung und ihre Standardabweichungen.

$$
\Rightarrow
$$

⇒

 $MAX = \mu + 2\sigma$  *MIN* =  $\mu - 2\sigma$ 

$$
V = \frac{\mu + 2\sigma - \mu + 2\delta}{\mu + 2\sigma + \mu - 2\sigma}
$$

µ  $2\sigma$ 

⇒

 $V^* =$ 

Wichtig dabei ist, dass die Messwerte auch wirklich eine (wenn auch kleine) Normalverteilungseigenschaft besitzen. Dieser Test ist aufwendig und rechenintensiv. Besser ist der Umkehrschluss zu nutzen und Messwertkolonnen als nicht normalverteilt zu erkennen.

Annahme: Wenn "V<sup>\*"</sup> nur etwa 95% aller Messwerte berücksichtigt, dann kann "V<sup>\*"</sup> niemals größere Werte annehmen als "V" selbst. Ist das nicht der Fall sind die Messwerte nicht normalverteilt, also:

$$
G_{Test} = \begin{cases} TRUE & \text{wenn} & V^* \leq V \\ FALSE & \text{sonst} \end{cases}
$$

Was für (Mess)Signale sind gauss- oder auch normalverteilt?

Grundsätzlich sind "reine" Signale die auf Sinussignale zurück zu führen sind nicht normalverteilt. Dazu gehören z. B. das Sinussignal selbst, wie aber auch Dreieck, Rechteck und Sägezahn.

Rauschen und Frequenzgemische aus mehreren Sinussignalen erfüllen jedoch den Test (mehr oder weniger sehr) gut.

Visuell erkennen kann man eine Normalverteilung auch im berechneten Histogramm oder dem ermittelten Leistungsdichtespektrum eines Messsignales.

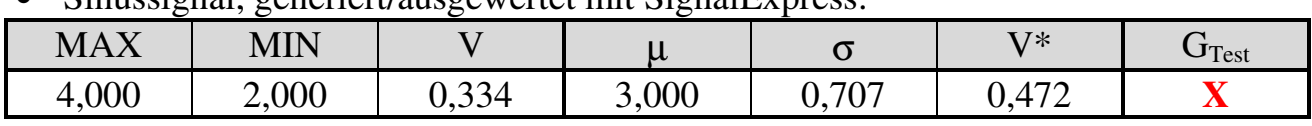

• Sinussignal, generiert/ausgewertet mit SignalExpress:

⇒

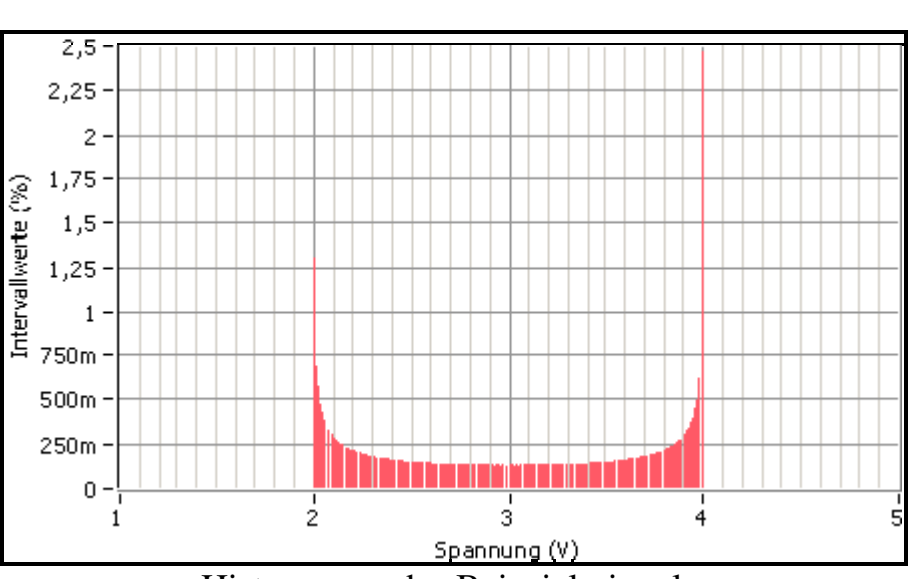

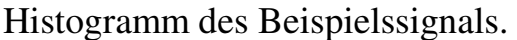

\_\_\_\_\_\_\_\_\_\_\_\_\_\_\_\_\_\_\_\_\_\_\_\_\_\_\_\_\_\_\_\_\_\_\_\_\_\_\_\_\_\_\_\_\_\_\_\_\_\_\_\_\_\_\_\_\_\_\_\_\_\_\_\_\_\_\_\_\_\_\_\_\_\_\_\_\_\_\_\_\_\_\_\_\_\_\_\_\_\_\_\_\_\_\_\_

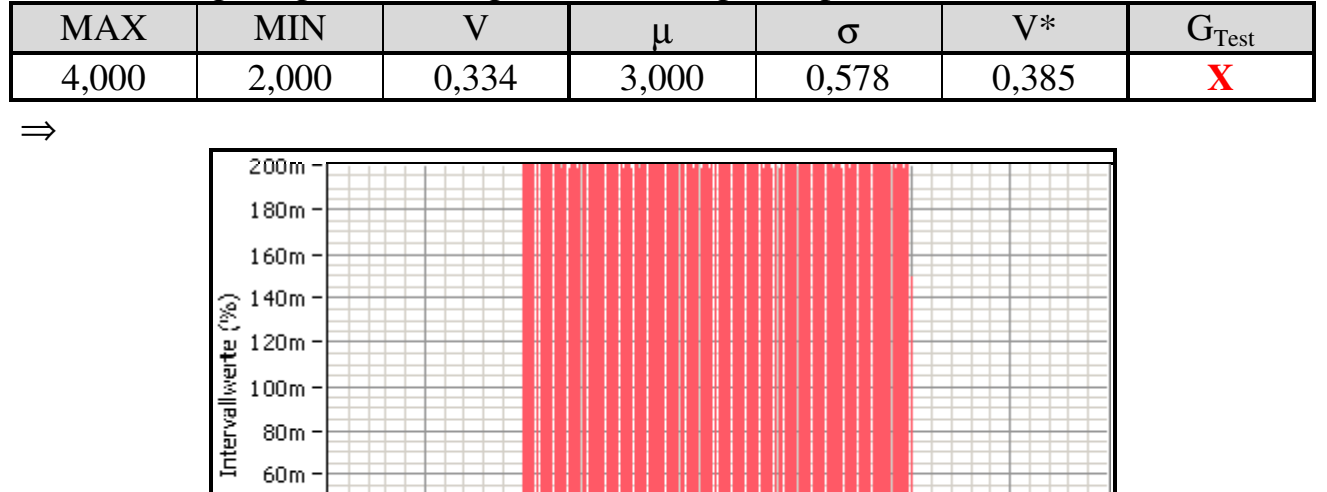

• Dreiecksignal, generiert/ausgewertet mit SignalExpress:

• Rechtecksignal, generiert/ausgewertet mit SignalExpress:

 $1,5$ 

 $60m 40m 20m 0 -$ 

 $\overline{1}$ 

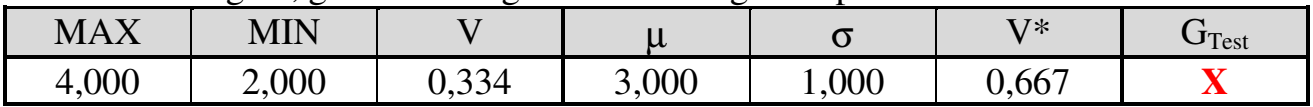

Histogramm des Beispielssignals.

 $\overline{3}$ 

Spannung (V)

 $3,5$ 

 $4,5$ 

 $\frac{1}{4}$ 

 $2,5$ 

 $\frac{1}{2}$ 

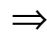

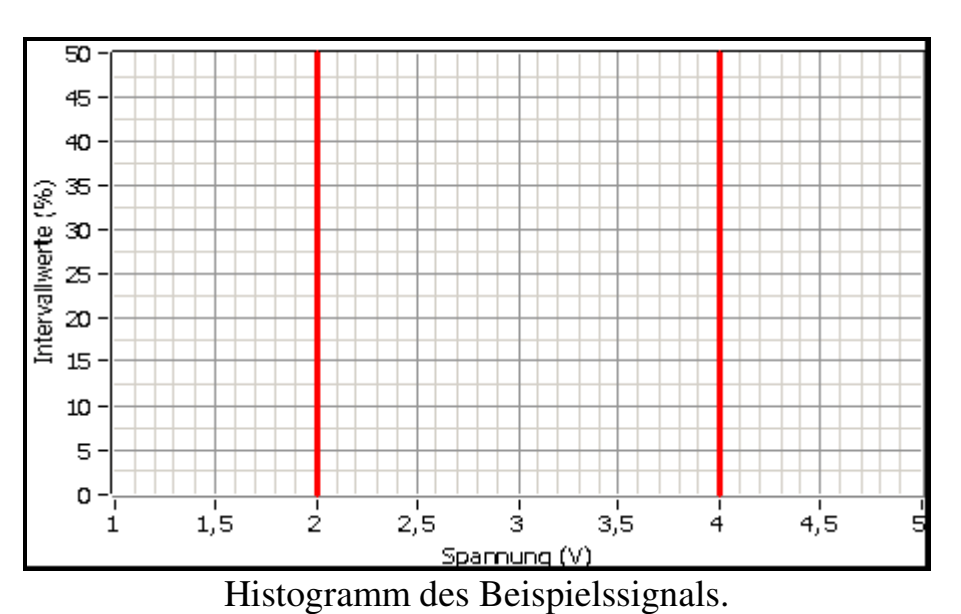

\_\_\_\_\_\_\_\_\_\_\_\_\_\_\_\_\_\_\_\_\_\_\_\_\_\_\_\_\_\_\_\_\_\_\_\_\_\_\_\_\_\_\_\_\_\_\_\_\_\_\_\_\_\_\_\_\_\_\_\_\_\_\_\_\_\_\_\_\_\_\_\_\_\_\_\_\_\_\_\_\_\_\_\_\_\_\_\_\_\_\_\_\_\_\_\_

140m

120m  $100m$  $80m$  $60m$  $40m$  $20m$  $0 -$ 

Intervallwerte (%)

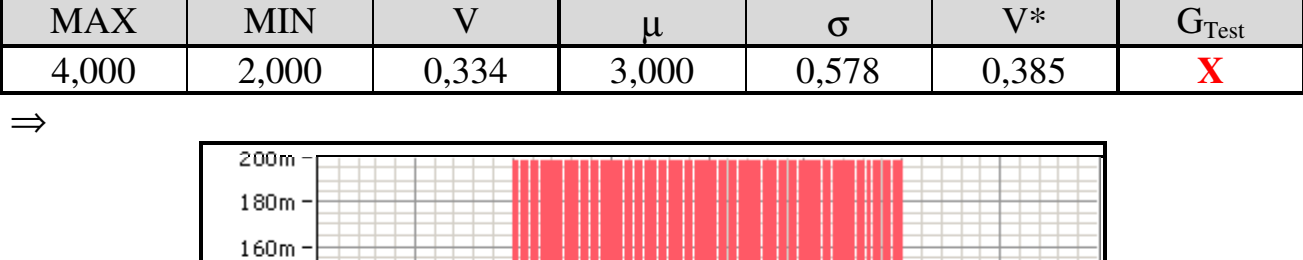

• Sägezahnsignal, generiert/ausgewertet mit SignalExpress:

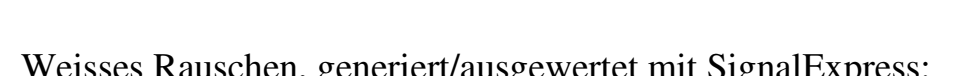

 $\frac{1}{2}$ 

 $1,5$ 

 $\overline{1}$ 

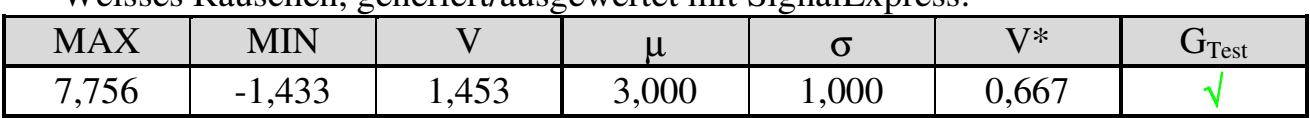

Histogramm des Beispielssignals.

 $\frac{1}{3}$ 

Spannung (V)

 $2,5$ 

 $3,5$ 

4

 $4,5$ 

⇒

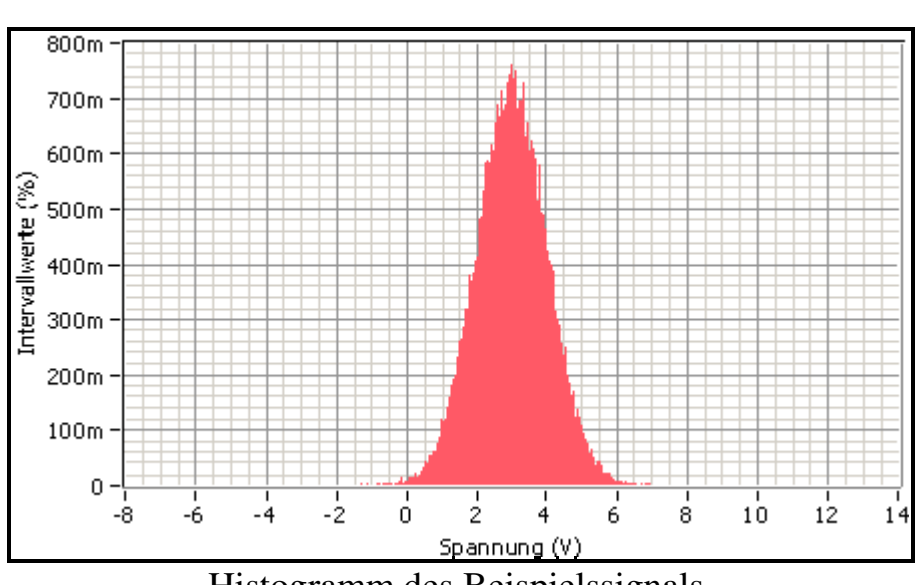

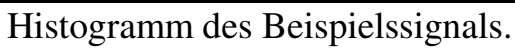

\_\_\_\_\_\_\_\_\_\_\_\_\_\_\_\_\_\_\_\_\_\_\_\_\_\_\_\_\_\_\_\_\_\_\_\_\_\_\_\_\_\_\_\_\_\_\_\_\_\_\_\_\_\_\_\_\_\_\_\_\_\_\_\_\_\_\_\_\_\_\_\_\_\_\_\_\_\_\_\_\_\_\_\_\_\_\_\_\_\_\_\_\_\_\_\_

• Frequenzgemisch 10/20/.../90/100 Hz, generiert/ausgewertet mit SignalExpress:

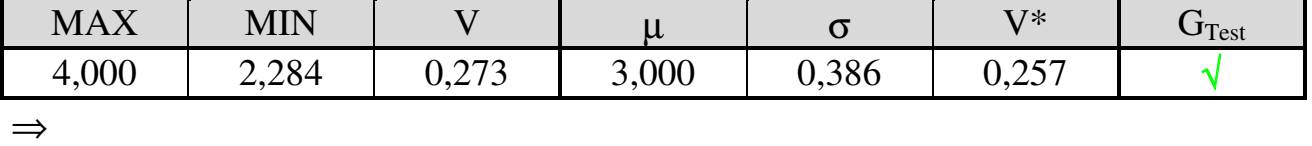

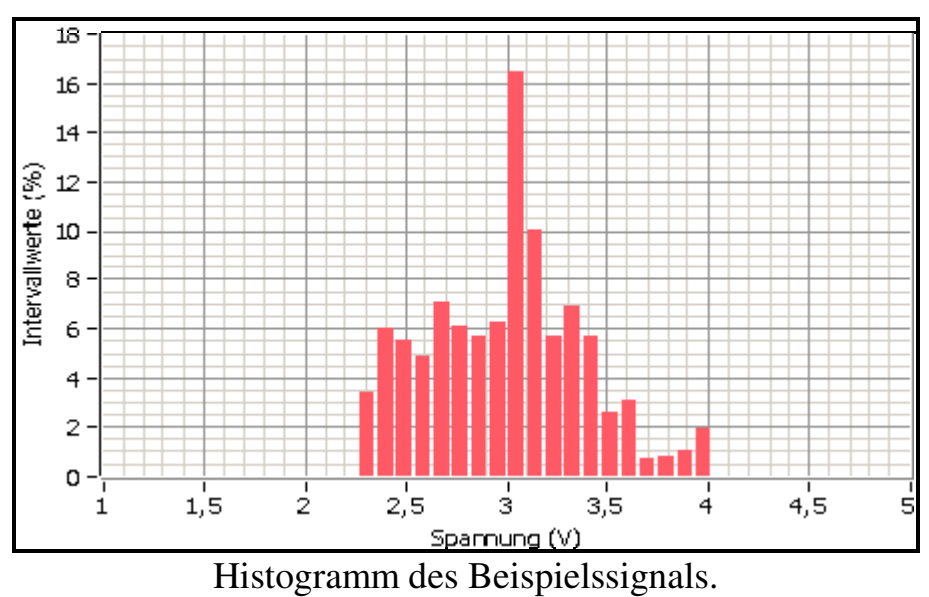

Zu beachten ist, dass zwischen "V\*" und "V" nur 5,9% Unterschied besteht, somit gut die 95%- Grenze erfüllt, gemäß dem gewählten "4σ"- Intervall.

$$
\frac{0,273 - 0,257}{0,273}100\% = 5,86\%
$$

Die Nutzung von µ  $V^* = \frac{2\sigma}{\sigma}$  stellt somit eine fehlertolerante Messdatenauswertungsmethode dar.